## **Table of Contents**

| Aplicações Uteis | <br>2 |
|------------------|-------|
|                  |       |

(remove this paragraph once the translation is finished)

2/3

## Aplicações Uteis

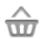

This function will open a screen showing apps, which might either work in conjunction with c:geo or can be used to enhance some features in c:geo. You can click on each tool to open a web page with more information and/or download possibility.

| Logo | Name                          | Description                                                                                                    |
|------|-------------------------------|----------------------------------------------------------------------------------------------------|
|      | Send to c:geo                 | Send to c:geo is a browser extension for your PC. When browsing geoaching.com, you can send caches to your smartphone with the click of a button directly inside your browser.                                        |
|      | c:geo contacts<br>plugin      | Enables you to open a contact card (of your address book) directly from a log entry, so you can more easily ask friends for help.                                                                                     |
|      | Brouter Offline<br>Navigation | BRouter provides offline routing. If it is installed and has the necessary files downloaded, c:geo will automatically show a route to the cache on the normal internal map.                                           |
|      | Pocket Query<br>Creator       | Allows easy creation (and download) of Pocket Queries centered on your<br>current position or a point selected from a map. Requires a<br>geocaching.com premium membership.                                           |
| ŻA   | Google Translator             | If you download translation packages in the Google Translator app, then<br>you can easily translate cache descriptions and log entries in c:geo by a<br>long click on the text (even without an internet connection). |
|      | WhereYouGo                    | WhereYouGo allows playing and searching geocaches of the type<br>Wherigo. c:geo can automatically trigger the download of cartridges<br>within this app.                                                              |

| Logo     | Name                    | Description                                                                                                    |
|----------|-------------------------|----------------------------------------------------------------------------------------------------|
|          | GPS Status &<br>Toolbox | You can use the radar in this application in conjunction with c:geo. It also offers a lot of other GPS-related information.                                                                                                    |
|          | Bluetooth GPS           | Allows to use an external GPS receiver to get more precise location data,<br>and you can spare battery of your device.<br>Please note, that you have to disable the usage of Google Play<br>Services in c:geo settings to use a Bluetooth GPS. |
|          | Barcode Scanner         | There are Greasemonkey scripts and websites which enable display of geo codes as bar codes. With this app, c:geo can read such geocodes directly from the screen of your computer.                                                             |
| 63<br>63 | Locus                   | Outdoor navigation app for your phone or tablet. View topographic maps<br>offline, track your route, hunt geocaches, use a voice guide and do even<br>more.                                                                                    |